Standard approach

- (1) Convert the digital filter specifications into an analogue prototype lowpass filter specifications
- (2) Determine the analogue lowpass filter  $\dot{H}_a(\vec{S})$  transfer function  $H_a(\vec{S})$
- (3) Transform  $H_a(s)$  by replacing the complex variable to the digital transfer function

$$
G({z})
$$

• This approach has been widely used for the following reasons:

(1) Analogue approximation techniques are highly advanced

(2) They usually yield closed-form solutions

(3) Extensive tables are available for analogue filter design

(4) Very often applications require digital simulation of analogue systems

• Let an analogue transfer function be

$$
H_a(s) = \frac{P_a(s)}{D_a(s)}
$$

- where the subscript " *a* " indicates the analogue domain
- A di gital transfer function derived from this is denoted as

$$
G(z) = \frac{P(z)}{D(z)}
$$

- $\bullet$  Basic idea behind the conversion of  $H_a(s)$  into  $G(z)$ is to apply <sup>a</sup> mapping from the *<sup>s</sup>*‐domain to the *<sup>z</sup>*‐ domain so that essential properties of the analogue frequency response are preserved
- Thus mapping function should be such that
	- – $-$  Imaginary  $\;$   $\;$   $\;$   $\;$   $\rm j$   $\Omega$   $\;$  axis in the *s*-plane be mapped onto the unit circle of the *<sup>z</sup>*‐plane
	- A stable analogue transfer function be mapped A stable analogue transfer function be mapped<br>into a stable digital transfer function into a stable digital transfer function

#### IIR Digital Filter: The bilinear transformation

- To obtain  $G(z)$  replace s by  $f(z)$  in  $H(s)$
- Start with requirements on *G* ( *z* )

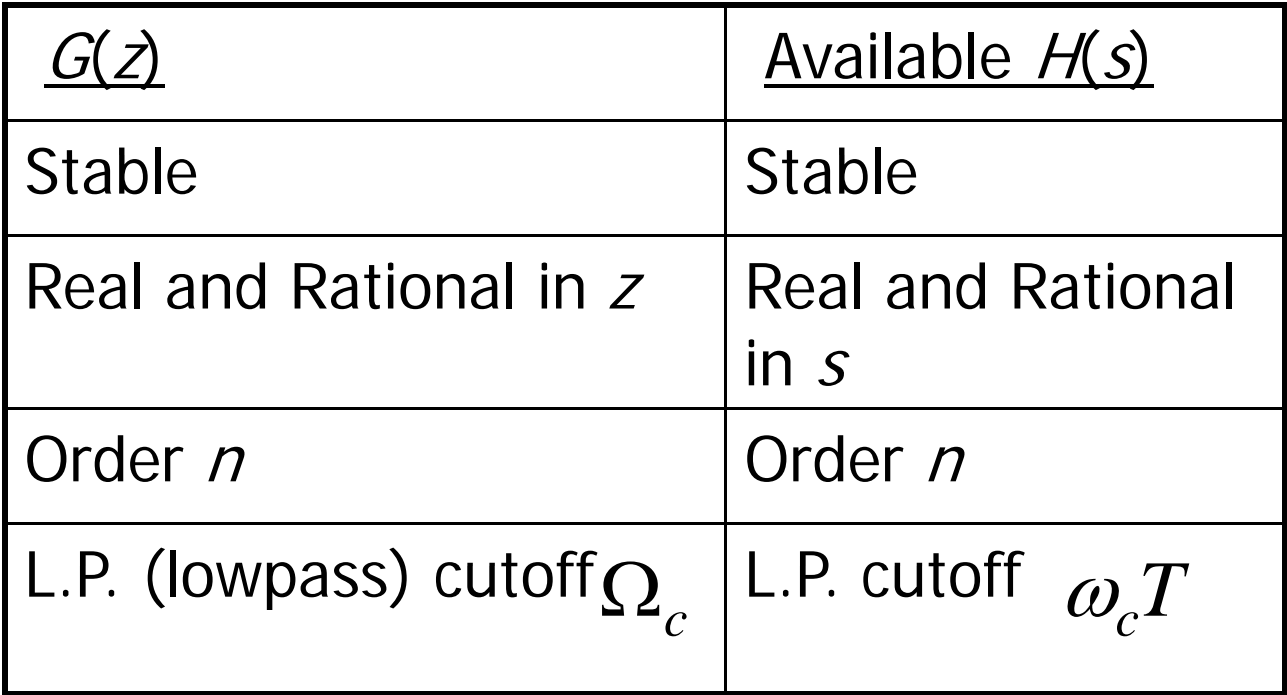

## IIR Digital Filter

• Hence  $f(z)$  is real and rational in *z* of order one

• i.e. 
$$
f(z) = \frac{az+b}{cz+d}
$$

 $\bullet$ 

• For LP to LP transformation we require

$$
s = 0 \qquad \Rightarrow \qquad z = 1 \quad f(1) = 0 \Rightarrow a + b = 0
$$
  
\n
$$
s = \pm j\infty \Rightarrow \qquad z = -1 \quad f(-1) = \pm j\infty \Rightarrow c - d = 0
$$
  
\n• Thus  
\n
$$
f(z) = \left(\frac{a}{c}\right) \cdot \frac{z - 1}{z + 1}
$$

#### IIR Di gital Filte r • The quantity  $\left(\frac{a}{-}\right)$  is fixed from  $\int$  $\begin{pmatrix} a \\ - \end{pmatrix}$  $\setminus$  $\int$ *c a*  $\omega_{c}$  $T \leftrightarrow \Omega_c$

• ie on 
$$
C:|z|=1
$$
  $f(z)|_c = \left(\frac{a}{c}\right)$ . j tan  $\frac{\omega T}{2}$ 

•Or

 $\bullet$ 

$$
j\Omega_c = \left(\frac{a}{c}\right) j \tan \frac{\omega_c T}{2}
$$
  
and 
$$
s = \left(\frac{\Omega_c}{\tan\left(\frac{\omega_c T}{2}\right)}\right) \frac{1 - z^{-1}}{1 + z^{-1}}
$$

7

• Transformation is unaffected by scaling. Consider inverse transformation with scale factor equal to unity

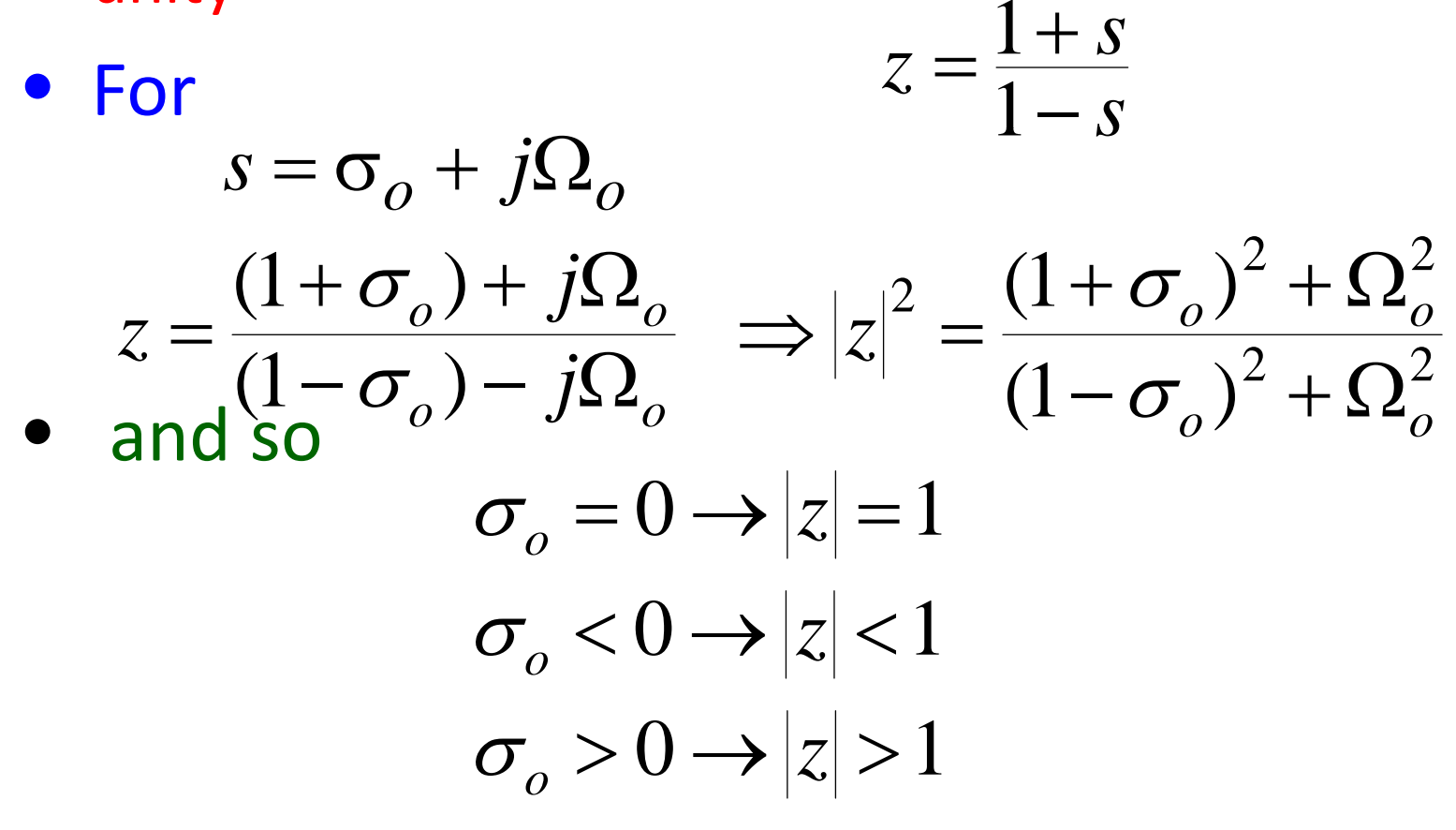

• Mapping of s-plane into the z-plane

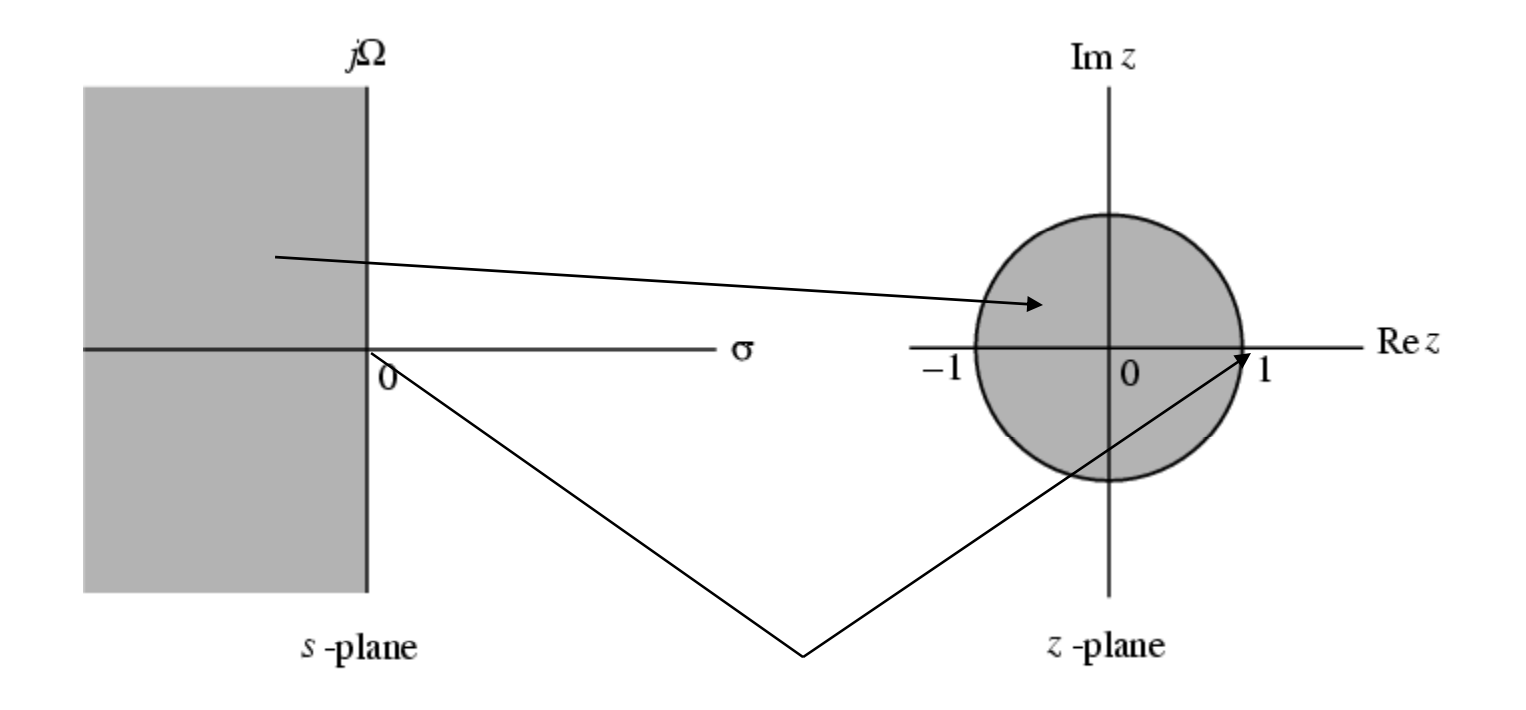

• For  $z = e^{j\omega}$  with *unity* scalar we have

$$
j\Omega = \frac{1 - e^{-j\omega}}{1 + e^{-j\omega}} = j\tan(\omega/2)
$$

or  $\Omega =$  $=$  tan( $\omega/2$ )

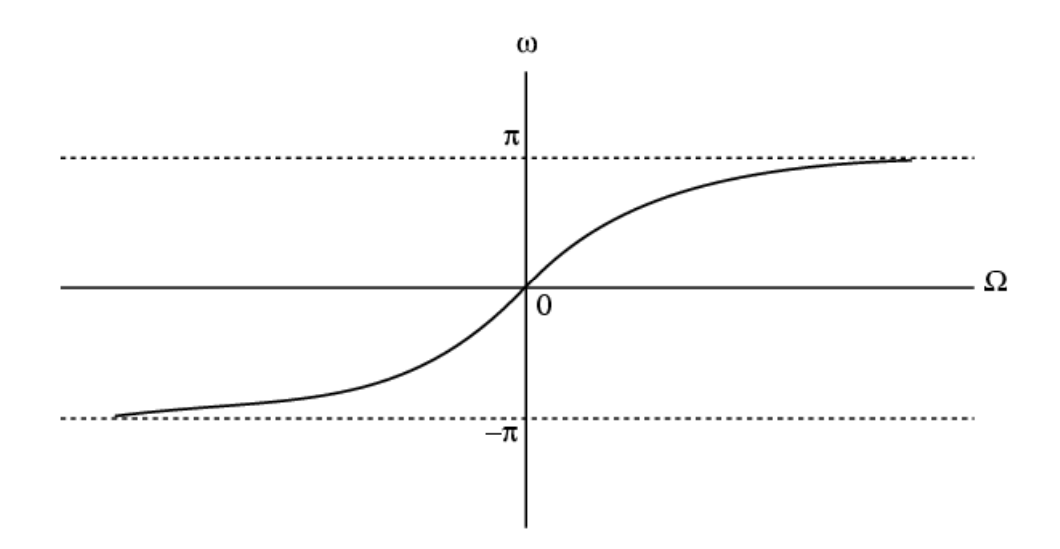

- Mapping is highly nonlinear
- Complete negative imaginary axis in the *s* ‐plane from  $\Omega$  =  $-\infty$  to  $\Omega$  =  $0$  is  $=0$  is mapped into the lower half of the unit circle in the *z* ‐plane from *z* =  $-1$  to  $z=1$
- Complete positive imaginary axis in the *s* ‐plane from  $\Omega$  =  $0$  to  $\Omega$  =  $\infty$  is mapped into the upper half of the unit circle in the *z* ‐plane from  $z=1$  to  $z=-1$

## Spectral Transformations

- To transform  $G_L(z)$  a given lowpass transfer function to another transfer function  $G_{D}^{}(\hat{z})$ that may be a lowpass, highpass, bandpass or bandstop filter (solutions given by Constantinides)
- $z^{-1}$  has been used to denote the unit delay in the prototype lowpass filter  $G_{L}(z)$  and ⊿–1 to denote the unit delay in the transformed filter $G_{D}^{}(\hat{z})$  to avoid confusion *z* r $G_D(\hat z)$

### Spectral Transformations

• Unit circles in *z* ‐ and *z*ˆ ‐planes defined by

$$
z = e^{j\omega} \qquad \hat{z} = e^{j\hat{\omega}}
$$

• Transformation from z-domain to

*z*ˆ ‐domain given by

$$
z = F(\hat{z})
$$

• Then

$$
G_D(\hat{z}) = G_L\{F(\hat{z})\}
$$